# **PYTHON PROGRAMMING**

## **Subject Code:** CS721PE **Regulations : R16 - JNTUH**

**Class: IV Year B.Tech CSE I Semester** 

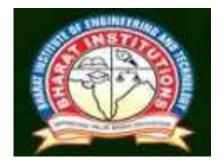

Department of Computer Science and Engineering Bharat Institute of Engineering and Technology Ibrahimpatnam-501510,Hyderabad

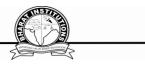

#### PYTHON PROGRAMMING (CS721PE) COURSE PLANNER

#### **I.COURSE OVERVIEW:**

Python Programming is intended for software engineers, systems analysts, program managers and user support personnel who wish to learn the Python programming language. This Python for beginners training course leads the students from the basics of writing and running Python scripts to more advanced features such as file operations, regular expressions, working with binary data, and using the extensive functionality of Python modules. Extra emphasis is placed on features unique to Python, such as tuples, array slices, and output formatting.

#### **II.PRE-REQUISITES:**

Experience with a high level language (C/C++, Java, MATLAB) is suggested. Prior knowledge of a scripting language (Perl, UNIX/Linux shells) and Object-Oriented concepts is helpful but not mandatory.

#### **III. COURSE OBJECTIVIES:**

- To be able to introduce core programming basics and program design with functions using Python programming language.
- To understand a range of Object-Oriented Programming, as well as in-depth data and information processing techniques.
- To understand the high-performance programs designed to strengthen the practical expertise.

#### **Course Purpose**

This course PYTHON PROGRAMMING is an essential part of any Computer-Science education. To master the fundamentals of writing Python scripts, learn core Python scripting elements such as variables and flow control structures, discover how to work with lists and sequence data, write Python functions to facilitate code reuse ,use Python to read and write files, make their code robust by handling errors and exceptions properly, work with the Python standard library, explore Python's object-oriented features , search text using regular expressions and finally working with GUI (Graphical User Interfaces)

| S.<br>No. | Course Outcomes (CO)                                                                                                    | Bloom Taxmony                           |
|-----------|----------------------------------------------------------------------------------------------------|-----------------------------------------|
| After     | completing this course the student must de                                                                                           | monstrate the knowledge and ability to: |
| CO1       | Examine Python syntax and semantics<br>and be fluent in the use of Python flow<br>control and functions.                             | L4 Analyze                              |
| CO2       | Demonstrate proficiency in handling<br>Strings and File Systems.                                                                     | L3 Apply                                |
| CO3       | Create, run and manipulate Python<br>Programs using core data structures like<br>Lists, Dictionaries and use Regular<br>Expressions. | L6 Create                               |
| CO4       | Interpret the concepts of Object-<br>Oriented Programming as used in<br>Python.                                                      | L3 Apply                                |
| CO5       | Implement exemplary applications related to Network Programming, Web                                                                 | L6 Create                               |

## **IV.COURSE OUTCOMES:**

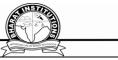

Services and Databases in Python.

## V. How Program Outcomes are Assessed:

|      | Program Outcomes (PO)                                                                                                    | Level | Proficiency<br>assessed by               |
|------|----------------------------------------------------------------------------------------------------|-------|------------------------------------------|
| PO1  | <b>Engineering knowledge</b> : Apply the knowledge of mathematics, science, engineering fundamentals, and an engineering specialization to the solution of complex engineering problems.                                                                                                    | 2     | Assignments,<br>Tutorials,<br>Mock Tests |
| PO2  | <b>Problem analysis</b> : Identify, formulate, review research literature, and analyze complex engineering problems reaching substantiated conclusions using first principles of mathematics, natural sciences, and engineering sciences.                                                               | 2     | Assignments,<br>Tutorials                |
| PO3  | <b>Design/development of solutions</b> : Design solutions for complex engineering problems and design system components or processes that meet the specified needs with appropriate consideration for the public health and safety, and the cultural, societal, and environmental considerations.       | 3     | Assignments,<br>Tutorials,<br>Mock Tests |
| PO4  | <b>Conduct investigations of complex problems</b> : Use research-based knowledge and research methods including design of experiments, analysis and interpretation of data, and synthesis of the information to provide valid conclusions.                                                              | 3     | Assignments,<br>Tutorials,<br>Mock Tests |
| PO5  | <b>Modern tool usage</b> : Create, select, and apply appropriate techniques, resources, and modern engineering and IT tools including prediction and modeling to complex engineering activities with an understanding of the limitations.                                                               | 2     | Assignments,<br>Tutorials,<br>Mock Tests |
| PO6  | <b>The engineer and society</b> : Apply reasoning informed by the contextual knowledge to assess societal, health, safety, legal and cultural issues and the consequent responsibilities relevant to the professional engineering practice.                                                             | 3     | Assignments,<br>Tutorials,<br>Mock Tests |
| PO7  | <b>Environment and sustainability</b> : Understand the impact of the professional engineering solutions in societal and environmental contexts, and demonstrate the knowledge of, and need for sustainable development.                                                                                 | -     | -                                        |
| PO8  | <b>Ethics</b> : Apply ethical principles and commit to professional ethics and responsibilities and norms of the engineering practice.                                                                                                    | -     | -                                        |
| PO9  | <b>Individual and team work</b> : Function effectively as an individual, and as a member or leader in diverse teams, and in multidisciplinary settings.                                                                                                    | -     | -                                        |
| PO10 | <b>Communication</b> : Communicate effectively on complex<br>engineering activities with the engineering community and<br>with society at large, such as, being able to comprehend and<br>write effective reports and design documentation, make<br>effective presentations, and give and receive clear | _     | -                                        |

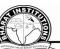

|      |                                                                                                    | 2     |                                          |
|------|----------------------------------------------------------------------------------------------------|-------|------------------------------------------|
|      | Program Outcomes (PO)                                                                                                    | Level | Proficiency<br>assessed by               |
|      | instructions.                                                                                                    |       |                                          |
| PO11 | <b>Project management and finance</b> : Demonstrate knowledge<br>and understanding of the engineering and management<br>principles and apply these to one's own work, as a member<br>and leader in a team, to manage projects and in<br>multidisciplinary environments. | 2     | Assignments,<br>Tutorials,<br>Mock Tests |
| PO12 | <b>Life-long learning</b> : Recognize the need for, and have the preparation and ability to engage in independent and life-long learning in the broadest context of technological change.                                                                               | -     | -                                        |

- End-of-course surveys (Quarterly). •
- Instructor evaluation reports (Quarterly). •
- Department performance report (Quarterly).
- Student exit survey (Yearly).
- Alumni survey (Yearly).
- Alumni Advisory Board (Once or twice yearly). ٠
- Student Advisory Committee (Once or twice yearly). •

## VI.HOW PROGRAM SPECIFIC OUTCOMES ARE ASSESSED:

|                  | Program Specific Outcomes (PSO)                                                                                                    | Level | Proficiency assessed by               |
|------------------|----------------------------------------------------------------------------------------------------|-------|---------------------------------------|
| PSO1             | <b>Foundation of mathematical concepts:</b> To use<br>mathematical methodologies to crack problem using<br>suitable mathematical analysis, data structure and<br>suitable algorithm.                                                                                                    | 2     | Assignments,<br>Tutorials, Mock Tests |
| PSO2             | <b>Foundation of Computer System:</b> The ability to interpret the fundamental concepts and methodology of computer systems. Students can understand the functionality of hardware and software aspects of computer systems.                                                                                                    | 2     | Assignments,<br>Tutorials             |
| PSO3             | <b>Foundations of Software development:</b> The ability to grasp the software development lifecycle and methodologies of software systems. Possess competent skills and knowledge of software design process. Familiarity and practical proficiency with a broad area of programming concepts and provide new ideas and innovations towards research. | 3     | Assignments,<br>Tutorials, Mock Tests |
| 1:Sligh<br>(Low) | t 2: Moderate<br>(Medium) 3: Substantial<br>(High)                                                                                                    | -     | : None                                |

(High)

## **VII. SYLLABUS:**

#### UNIT - I

Python Basics, Objects- Python Objects, Standard Types, Other Built-in Types, Internal Types, Standard Type Operators, Standard Type Built-in Functions, Categorizing the Standard Types, Unsupported Types

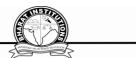

**Numbers** - Introduction to Numbers, Integers, Floating Point Real Numbers, Complex Numbers, Operators, Built-in Functions, Related Modules

Sequences - Strings, Lists, and Tuples, Mapping and Set Types

### UNIT - II

**FILES**: File Objects, File Built-in Function [ open() ], File Built-in Methods, File Built-in Attributes, Standard Files, Command-line Arguments, File System, File Execution, Persistent Storage Modules, Related Modules

**Exceptions**: Exceptions in Python, Detecting and Handling Exceptions, Context Management, \*Exceptions as Strings, Raising Exceptions, Assertions, Standard Exceptions, \*Creating Exceptions, Why Exceptions (Now)?, Why Exceptions at All?, Exceptions and the sys Module, Related Modules

Modules: Modules and Files, Namespaces, Importing Modules, Importing Module Attributes,

Module Built-in Functions, Packages, Other Features of Modules

### UNIT - III

**Regular Expressions**: Introduction, Special Symbols and Characters, Res and Python Multithreaded Programming: Introduction, Threads and Processes, Python, Threads, and the Global Interpreter Lock, Thread Module, Threading Module, Related Modules

### UNIT - IV

**GUI Programming:** Introduction, Tkinter and Python Programming, Brief Tour of Other GUIs, Related Modules and Other GUIs

**WEB Programming**: Introduction, Wed Surfing with Python, Creating Simple Web Clients, Advanced Web Clients, CGI-Helping Servers Process Client Data, Building CGI Application Advanced CGI, Web (HTTP) Servers

## UNIT – V

**Database Programming**: Introduction, Python Database Application Programmer's Interface (DB-API), Object Relational Managers (ORMs), Related Modules

## Textbook

1. Core Python Programming, Wesley J. Chun, Second Edition, Pearson.

## VIII. LESSON PLAN:

| SNO | Week No | Topic to be covered<br>UNIT-I      | Learning Objectives                     | Teaching<br>methodology | References |
|-----|---------|------------------------------------|-----------------------------------------|-------------------------|------------|
| 1   |         | Introduction to python programming | Explain python programming introduction | Chalk and<br>Talk       |            |
|     | 1       |                                    | Define basics in python                 | Chalk and<br>Talk &     | T1         |
| 2   |         | Python Basics                      |                                         | PPT                     |            |
|     |         |                                    | Understand objects in python            | Chalk and               |            |
| 3   |         | Objects- Python Objects            |                                         | Talk                    |            |

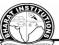

|     |   |                             |                                   | AND ANT THEY WALL IS BARED ID NO. ANTON |    |
|-----|---|-----------------------------|-----------------------------------|-----------------------------------------|----|
|     |   |                             | Illustrate standard data types    | Chalk and                               |    |
| 4   |   | Standard Types              |                                   | Talk                                    |    |
| - · |   | Other Built-in Types,       | Define internal types             | Chalk and                               |    |
| 5   |   |                             | Define internal types             | Talk                                    |    |
| 5   |   | Internal Types              | E-mlain Standard Trans            |                                         |    |
|     |   | Standard Type Operators,    | Explain Standard Type             | Chalk and                               |    |
|     |   | Standard Type Built-in      | Operators, Standard Type Built-   | Talk                                    |    |
| 6   | - | Functions                   | in Functions                      |                                         |    |
|     |   | Categorizing the Standard   | Categorizing the Standard         | Chalk and                               |    |
| 7   |   | Types, Unsupported Types    | Types, Unsupported Types          | Talk                                    |    |
|     | 2 | Numbers - Introduction to   | Explain Numbers, Integers         | Chalk and                               |    |
| 8   |   | Numbers, Integers           |                                   | Talk                                    |    |
|     |   | Floating Point Real         | Discuss Floating Point Real       | Chalk and                               |    |
| 9   |   | Numbers, Complex Numbers    | Numbers, Complex Numbers          | Talk                                    |    |
|     |   | Operators, Built-in         | Discuss Operators, Built-in       | Chalk and                               |    |
| 10  |   | Functions, Related Modules  | Functions, Related Modules        | Talk                                    |    |
| 10  |   | Sequences - Strings         | Explain Sequences – Strings       | Chalk and                               |    |
|     |   | sequences - sumgs           | Explain Sequences – Sumgs         | Talk&                                   |    |
| 11  |   |                             |                                   |                                         |    |
| 11  | - |                             |                                   | PPT                                     |    |
|     |   | Lists, and Tuples           | Describe Lists, and Tuples        | Chalk and                               |    |
|     |   |                             |                                   | Talk&                                   |    |
| 12  |   |                             |                                   | PPT                                     |    |
|     |   | Mapping and Set Types       | Understand Mapping and Set        | Chalk and                               |    |
|     | 2 |                             | Types                             | Talk&                                   |    |
| 13  | 3 |                             | v 1                               | PPT                                     |    |
|     |   |                             | UNIT-II                           |                                         |    |
|     | - |                             |                                   | Chalk and                               |    |
|     |   |                             | Understand FILES: File            | Talk&                                   |    |
| 14  |   | FILES: File Objects         |                                   | PPT                                     |    |
| 14  |   |                             | Objects                           | Chalk and                               |    |
|     |   |                             |                                   |                                         |    |
| 1.5 |   | File Built-in Function [    | Describe File Built-in Function   | Talk&                                   |    |
| 15  |   | open()]                     | [ open() ]                        | PPT                                     |    |
|     |   |                             |                                   | Chalk and                               |    |
|     |   |                             |                                   | Talk&                                   |    |
| 16  |   | File Built-in Methods       | Define File Built-in Methods      | PPT                                     |    |
|     |   |                             |                                   | Chalk and                               | T1 |
|     |   | File Built-in Attributes,   | Explain File Built-in Attributes, | Talk&                                   |    |
| 17  |   | Standard Files              | Standard Files                    | PPT                                     |    |
|     |   |                             |                                   | Chalk and                               |    |
|     | 4 |                             | Analyze Command-line              | Talk&                                   |    |
| 18  |   | Command-line Arguments      | Arguments                         | PPT                                     |    |
| 10  |   | Command-fine Arguments      | Arguments                         |                                         |    |
|     |   |                             | Describe File System, File        | Chalk and                               |    |
|     |   | File System, File Execution | Execution                         | Talk&                                   |    |
| 19  |   |                             |                                   | PPT                                     |    |
|     |   |                             | Distinguish Persistent Storage    | Chalk and                               |    |
| 20  |   | Persistent Storage Modules  | Modules                           | Talk&                                   |    |
|     |   |                             |                                   |                                         |    |

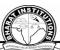

| 21     MOCK TEST I     Chalk and<br>Talk&<br>PPT       21     Related Modules Exceptions:<br>Exceptions in Python,<br>Detecting and Handling     Related Modules Exceptions:<br>Exceptions     Chalk and<br>Talk       23     Context Management,<br>Exceptions     Chalk and<br>Talk     Talk       24     Context Management,<br>Raising Exceptions     Context Management,<br>Exceptions     Chalk and<br>Talk       25     Context Management,<br>Exceptions     Chalk and<br>Talk     Talk       26     Context Management,<br>Exceptions     Chalk and<br>Talk     Talk       27     Resceptions, Standard<br>Exceptions? Why Exceptions     Chalk and<br>Talk     Talk       28     Module     Chalk and<br>Talk     Talk       29     Modules Modules:<br>Modules and the sys<br>Module     Define Exceptions and the sys<br>Modules     Chalk and<br>Talk       30     Related Modules Modules:<br>Modules: Modules: Modules: Modules     Chalk and<br>Talk       31     6     Importing Module Attributes     Attributes     Chalk and<br>Talk       32     BRIDGE CLASS 2     Talk     Chalk and<br>Talk       33     Modules     Apply Module Built-in<br>Features of Modules     Chalk and<br>Talk       34     Regular Expressions:<br>Introduction     Apply Module Built-in<br>Features of Modules     Chalk and<br>Talk       34     Regular Expressions:<br>Introduction     Chalk and<br>Talk     Talk       35     Res and Py                                                                                       |    |   |                             |                                       |           |    |  |
|----------------------------------------------------------------------------------------------------|----|---|-----------------------------|---------------------------------------|-----------|----|--|
| 21     MOCK TEST I     Talk&<br>PPT       Related Modules Exceptions:<br>Exceptions in Python,<br>Detecting and Handling     Chalk and<br>Talk       22     Exceptions     Chalk and<br>Talk       23     Context Management,<br>Exceptions     Context Management,<br>Exceptions as Strings,<br>Exceptions     Chalk and<br>Talk       24     *Exceptions     Exceptions     Chalk and<br>Talk       25     *Exceptions     Chalk and<br>Exceptions       26     *Creating Exceptions,<br>Why Exceptions, Standard     Chalk and<br>Exceptions, Standard       26     *Creating Exceptions, Why<br>Exceptions? Why Exceptions at<br>All?     Chalk and<br>Talk       27     BRIDGE CLASS 1     Chalk and<br>Talk       28     Module     Module     Module       30     Modules     Understand Related Modules<br>Modules     Chalk and<br>Talk       31     6     Importing Module Attributes     Apply Module Built-in<br>Functions, Packages, Other<br>Features of Modules     Talk       31     6     Regular Expressions:<br>Introduction     Apply Module Built-in<br>Functions, Packages, Other<br>Features of Modules     Chalk and<br>Talk       34     Regular Expressions:<br>Introduction     Exaplin Regular Expressions:<br>Introduction     Chalk and<br>Talk       36     UNIT III     Chalk and<br>Multithreaded Programming:<br>Introduction     Chalk and<br>Talk       36     BRIDGE CLASS 3     Chalk and<br>Talk     Talk                                                                                        |    |   |                             |                                       | PPT       |    |  |
| 21       MOCK TEST I       PPT         Related Modules Exceptions:<br>Exceptions in Python,<br>Detecting and Handling<br>Exceptions       Related Modules Exceptions:<br>Exceptions       Chalk and<br>Talk         23       Context Management,<br>*Exceptions       Context Management,<br>*Exceptions as Strings,<br>Raising Exceptions       Chalk and<br>Talk         24       Context Management,<br>*Exceptions, Standard       Context Management,<br>*Exceptions, Standard       Chalk and<br>Exceptions         25       Assertions, Standard       Assertions, Standard       Chalk and<br>Exceptions         26       *Creating Exceptions, Why<br>Exceptions? Why Exceptions, Why<br>Exceptions? Why Exceptions? Why Exceptions at<br>at All?       Chalk and<br>Talk         27       BRIDGE CLASS 1       Talk         28       Modules Modules:       Understand Related Modules       Chalk and<br>Talk         29       Modules and Files       Modules and Files       Modules       Talk         30       Importing Module Attributes       Talk       Talk         31       6       Importing Module Attributes       Apply Module Built-in<br>Functions, Packages, Other<br>Features of Modules       Chalk and<br>Talk         33       BRIDGE CLASS 3       Exception Res and Python       Talk       Talk         34       Regular Expressions:<br>Introduction       Apply Module Built-in<br>Functoduction       Talk       T1                                                                               |    |   |                             |                                       | Chalk and |    |  |
| Related Modules Exceptions:<br>Exceptions in Python,<br>Detecting and Handling<br>ExceptionsRelated Modules Exceptions:<br>Exceptions in Python,<br>Detecting and HandlingChalk and<br>Talk23Context Management,<br>*Exceptions as Strings,<br>Raising ExceptionsContext Management,<br>Exceptions as Strings, Raising<br>Exceptions as Strings, Raising<br>Exceptions as Strings, Raising Chalk and<br>Talk24*Exceptions as Strings,<br>*Exceptions as Strings, Standard<br>Exceptions, Standard<br>Exceptions, Standard<br>Exceptions, Standard<br>Exceptions, Why<br>Exceptions? Why Exceptions, Why<br>Exceptions? Why Exceptions at All?Chalk and<br>Talk26*Creating Exceptions, Why<br>Exceptions? Why Exceptions at<br>All?Chalk and<br>Talk27BRIDGE CLASS 1Chalk and<br>Talk28ModuleModules:<br>ModuleChalk and<br>Talk29Related Modules: Modules:<br>Modules and FilesChalk and<br>Talk30Module and Files<br>ModulesModules<br>ModulesChalk and<br>Talk316Importing Module AttributesApply Module Built-in<br>Features of ModulesChalk and<br>Talk32UNIT IIIChalk and<br>TalkTalk34Special Symbols and<br>CharactersChalk and<br>TalkTalk35Res and Python<br>Multithreaded Programming:<br>IntroductionChalk and<br>TalkT136BRIDGE CLASS 3TalkT137Res and Python<br>Multithreaded Programming:<br>IntroductionChalk and<br>TalkT138BRIDGE CLASS 3Chalk and<br>TalkT1                                                                                                    |    |   |                             |                                       | Talk&     |    |  |
| Related Modules Exceptions:<br>Exceptions in Python,<br>Detecting and Handling<br>ExceptionsRelated Modules Exceptions:<br>Exceptions in Python,<br>Detecting and Handling<br>ExceptionsChalk and<br>Talk23Context Management,<br>*Exceptions as Strings,<br>Raising ExceptionsContext Management,<br>Exceptions as Strings, Raising<br>ExceptionsChalk and<br>Talk24*Exceptions as Strings,<br>Raising ExceptionsContext Management,<br>Exceptions as Strings,<br>Exceptions as Strings, Raising<br>ExceptionsChalk and<br>Talk25*Creating Exceptions,<br>StandardAssertions, Standard<br>Exceptions, Why<br>Exceptions? Why Exceptions, Why<br>Exceptions? Why Exceptions at<br>All?Chalk and<br>Talk26*Creating Exceptions,<br>WoduleModuleChalk and<br>Talk27BRIDGE CLASS 1Chalk and<br>Talk28ModuleModules:<br>ModuleChalk and<br>Talk29Related Modules:<br>ModulesModules: Modules:<br>ModulesChalk and<br>Talk306Importing Module AttributesChalk and<br>Talk316Importing Module AttributesApply Module Built-in<br>Features of ModulesChalk and<br>Talk33ModulesUnderstand Importing Module<br>AutributesChalk and<br>TalkTalk34**Regular Expressions:<br>TalkChalk and<br>Talk34*Regular Expressions:<br>IntroductionChalk and<br>TalkT136**Chalk and<br>TalkT137****Chalk and<br>Talk38BRIDGE CLA                                                                                                    | 21 |   | MOCK TEST I                 |                                       | PPT       |    |  |
| 22Exceptions in Python,<br>Detecting and Handling<br>ExceptionsExceptions in Python,<br>Detecting and Handling<br>ExceptionsTalk23Context Management,<br>*Exceptions as Strings,<br>Raising ExceptionsChalk and<br>Talk24*Exceptions as Strings,<br>Raising Exceptions*Exceptions as Strings,<br>Raising ExceptionsChalk and<br>                                                                                                    |    |   |                             | Related Modules Exceptions:           |           |    |  |
| 22     Detecting and Handling<br>Exceptions     Detecting and Handling<br>Exceptions       23     Context Management,<br>*Exceptions     Chalk and<br>Talk       24     Context Management,<br>*Exceptions as Strings,<br>Raising Exceptions     *Exceptions as Strings,<br>Exceptions     Chalk and<br>Talk       25     Assertions, Standard<br>Exceptions     Exceptions     Chalk and<br>Talk       26     *Creating Exceptions, Why<br>Exceptions? Why Exceptions, Why<br>Exceptions? Why Exceptions, Why<br>Exceptions? Why Exceptions, Why<br>Exceptions at All?     Chalk and<br>Talk       27     BRIDGE CLASS 1     Chalk and<br>Talk       28     Module     Module     Talk       29     Related Modules Modules:<br>Modules     Understand Related Modules<br>Modules     Chalk and<br>Talk       30     Related Modules Modules:<br>Modules     Understand Related Modules<br>Modules     Chalk and<br>Talk       31     6     Importing Module Attributes     Attributes     Chalk and<br>Talk       31     6     Importing Module Attributes     Apply Module Built-in<br>Functions, Packages, Other Features of<br>Modules     Chalk and<br>Talk       32     7     Regular Expressions:<br>Introduction     Apply Module Built-in<br>Functions, Packages, Other Features of<br>Modules     Chalk and<br>Talk       33     0     UNIT III     Explain Res and Python<br>Multithreaded Programming:<br>Introduction     Chalk and<br>Talk       34     7     Res and Python<br>Multithreaded Programming:<br>Introducti |    |   |                             | -                                     |           |    |  |
| 22       Exceptions       Exceptions       Chalk and Talk         23       Context Management,       Context Management,       Talk         24       *Exceptions as Strings, Raising Exceptions       *Exceptions as Strings, Raising Exceptions       Chalk and Talk         25       *Creating Exceptions, Why Exceptions, Why Exceptions, Why Exceptions, Why Exceptions, Why Exceptions, Why Exceptions, Why Exceptions, Why Exceptions, Why Exceptions, at All?       Chalk and Talk         26       *Creating Exceptions, Why Exceptions, Why Exceptions, at All?       Chalk and Talk         27       BRIDGE CLASS 1       Chalk and Talk         28       Module       Module       Chalk and Talk         29       Modules and Files       Modules: Understand Related Modules       Chalk and Talk         30       Modules and Files       Modules: Inderstand Importing Module       Chalk and Talk         31       6       Importing Module Attributes       Attributes       Talk         32       Modules       Apply Module Built-in Functions, Packages, Other Features of Modules       Chalk and Talk         33       Module Sumerstand Special Symbols       Chalk and Talk       Chalk and Talk         34       UNIT III       Explain Regular Expressions: Introduction       Talk         35       Packages, Other Features of Modules       Talk<                                                                                                    |    |   |                             |                                       | Tun       |    |  |
| 23       Context Management,       Context Management,       Chalk and Talk         24       *Exceptions as Strings, Raising       Chalk and Talk         25       Assertions, Standard       Assertions, Standard       Chalk and Talk         25       Seceptions       Exceptions as Strings, Raising       Chalk and Talk         26       *Creating Exceptions, Why Exceptions, Why Exceptions, Why Exceptions? Why Exceptions? Why Exceptions? Why Exceptions? Why Exceptions? Why Exceptions at All?       Chalk and Talk         27       BRIDGE CLASS 1       Talk         28       Exceptions and the sys Module       Define Exceptions and the sys Module       Chalk and Talk         29       Related Modules Modules:       Understand Related Modules       Chalk and Talk         30       Modules and Files       Talk       Chalk and Talk         31       6       Importing Module Attributes       Attributes       Chalk and Talk         32       Modules       Understand Importing Module       Talk         33       Module Suilt-in Functions, Packages, Other Features of Modules       Chalk and Talk         34       Importing Module Attributes       Apply Module Built-in Talk       Chalk and Talk         34       Regular Expressions: Introduction       Talk       Chalk and Talk         35                                                                                                    | 22 |   |                             |                                       |           |    |  |
| 23       Context Management,       Context Management,       Talk         24       *Exceptions as Strings,<br>Raising Exceptions       *Exceptions as Strings, Raising<br>Exceptions       Chalk and<br>Talk         25       Assertions, Standard       Assertions, Standard       Chalk and<br>Exceptions         26       *Creating Exceptions, Why<br>Exceptions? Why Exceptions       *Creating Exceptions, Why<br>Exceptions? Why Exceptions at<br>All?       Chalk and<br>Talk         27       BRIDGE CLASS 1       Chalk and<br>Talk         28       Module       Module         29       Modules       Define Exceptions and the sys<br>Modules       Chalk and<br>Talk         29       Related Modules Modules:       Understand Related Modules<br>Modules       Chalk and<br>Talk         30       Modules and Files       Modules       Talk         31       6       Importing Module Attributes       Attributes       Talk         32       Module Built-in Functions,<br>Packages, Other Features of<br>Modules       Apply Module Built-in<br>Features of Modules       Chalk and<br>Talk         33       UNITI III       Explain Regular Expressions:<br>Introduction       Chalk and<br>Talk       Talk         34       Regular Expressions:<br>Introduction       Explain Res and Python<br>Multithreaded Programming:<br>Introduction       Chalk and<br>Talk       Talk         36       Res and Pyth                                                                                                    |    |   |                             |                                       | Chalk and |    |  |
| 24*Exceptions as Strings,<br>Raising Exceptions*Exceptions as Strings, Raising<br>ExceptionsChalk and<br>Talk255*Creating Exceptions, Why<br>Exceptions? Why Exceptions<br>at All?Assertions, Standard<br>Exceptions? Why Exceptions at<br>All?Chalk and<br>Talk265*Creating Exceptions, Why<br>Exceptions? Why Exceptions<br>at All?*Creating Exceptions? Why Exceptions at<br>All?Chalk and<br>Talk2788Chalk S1Talk288Chalk and TalkTalk29ModuleModules Modules:<br>Module and FilesChalk and<br>Talk3030Modules Modules:<br>ModulesUnderstand Related Modules<br>ModulesChalk and<br>Talk316Importing Module AttributesKaributesChalk and<br>Talk316Importing Module AttributesApply Module Built-in<br>Features of ModulesChalk and<br>Talk336Regular Expressions:<br>IntroductionApply Module Built-in<br>Features of ModulesChalk and<br>Talk347Regular Expressions:<br>IntroductionChalk and<br>TalkTalk357Res and Python<br>Multithreaded Programming:<br>IntroductionChalk and<br>TalkT13638BRIDGE CLASS 3TalkT1                                                                                                    | 23 |   | Context Management          | Context Management                    |           |    |  |
| 24       Raising Exceptions       Exceptions       Talk         25       Assertions, Standard       Assertions, Standard       Chalk and         26       *Creating Exceptions, Why Exceptions, Why Exceptions, Why Exceptions, Why Exceptions, Why Exceptions, Why Exceptions, Why Exceptions, Why Exceptions, Why Exceptions, Why Exceptions, at All?       Chalk and         27       BRIDGE CLASS 1       Chalk and         28       Module       Talk         29       Modules Modules:       Understand Related Modules       Chalk and         29       Modules and Files       Modules Modules       Chalk and         30       Namespaces, Importing       Exaplin Namespaces, Importing Chalk and       Talk         31       6       Importing Module Attributes       Attributes       Chalk and         31       6       BRIDGE CLASS 2       Chalk and         32       Modules       Modules       Chalk and         33       Module Built-in Functions, Packages, Other Features of Modules       Talk       Chalk and         34       Introduction       Introduction       Talk       Talk         35       Res and Python       Exaplain Res and Python       Chalk and         36       Introduction       Introduction       Talk       T1                                                                                                    | 25 |   |                             | · · · · · · · · · · · · · · · · · · · |           |    |  |
| 25Assertions, Standard<br>ExceptionsAssertions, Standard<br>ExceptionsChalk and<br>Talk265*Creating Exceptions, Why<br>Exceptions? Why Exceptions, Why<br>Exceptions? Why Exceptions at<br>All?Chalk and<br>Talk27BRIDGE CLASS 1Chalk and<br>Talk28ModuleModule29Modules Modules:<br>Modules and FilesUnderstand Related Modules<br>Modules and Files20Related Modules Modules:<br>ModulesUnderstand Related Modules<br>Modules3030Importing Module Attributes316Importing Module Attributes32BRIDGE CLASS 233Module Built-in Functions,<br>Packages, Other Features of<br>Modules34353577Regular Expressions:<br>Introduction36738BRIDGE CLASS 338BRIDGE CLASS 3                                                                                                    | 24 |   | 1 0                         | 1 0 0                                 |           |    |  |
| 25       Exceptions       Talk         26       *Creating Exceptions, Why       *Creating Exceptions, Why       Chalk and         26       at All?       All?       Chalk and         27       BRIDGE CLASS 1       Talk         28       Chalk and       Talk         29       Module       Modules       Chalk and         29       Modules Modules:       Understand Related Modules       Chalk and         30       Related Modules Modules:       Understand Related Modules       Chalk and         30       Module and Files       Modules       Chalk and         30       Modules       Modules       Talk         31       6       Importing Module Attributes       Attributes       Talk         32       Module Built-in Functions, Packages, Other Features of Modules       Chalk and Talk         33       Modules       Apply Module Built-in Features of Modules       Chalk and Talk         34       Special Symbols and Understand Special Symbols       Chalk and Talk       Talk         36       UNIT III       Exaplain Res and Python Multithreaded Programming: Introduction       Talk       Talk         36       BRIDGE CLASS 3       Talk       Talk       Talk         37 <t< td=""><td>24</td><td></td><td></td><td>1.</td><td></td><td></td></t<>                                                                                                    | 24 |   |                             | 1.                                    |           |    |  |
| 5*Creating Exceptions, Why<br>Exceptions? Why Exceptions<br>at All?*Creating Exceptions, Why<br>Exceptions? Why Exceptions at<br>All?Chalk and<br>Talk27BRIDGE CLASS 1Chalk and<br>Talk28Exceptions and the sys<br>ModuleDefine Exceptions and the sys<br>ModuleChalk and<br>Talk29Related Modules Modules:<br>Modules and FilesUnderstand Related Modules<br>ModulesChalk and<br>Talk30Namespaces, Importing<br>ModulesExaplin Namespaces, Importing<br>ModulesChalk and<br>Talk316Importing Module AttributesUnderstand Importing Module<br>AttributesChalk and<br>Talk316BRIDGE CLASS 2Chalk and<br>Talk32Module Built-in Functions,<br>Packages, Other Features of<br>ModulesApply Module Built-in<br>Features of ModulesChalk and<br>Talk33UNIT IIIExplain Regular Expressions:<br>IntroductionChalk and<br>Talk34Special Symbols and<br>Understand Special SymbolsChalk and<br>Talk357Res and Python<br>Multithreaded Programming:<br>IntroductionChalk and<br>Talk36Threads and ProcessesDistinguish between Threads<br>and ProcessesChalk and<br>Talk38BRIDGE CLASS 3Chalk and<br>Talk                                                                                                    | 25 |   | ,                           | ,                                     |           |    |  |
| 26<br>at All?Exceptions<br>All?Exceptions? Why Exceptions at<br>All?Talk27BRIDGE CLASS 1Chalk and<br>Talk28Exceptions and the sys<br>ModuleDefine Exceptions and the sys<br>ModuleChalk and<br>Talk28Related Modules Modules:<br>ModuleUnderstand Related Modules<br>Modules and FilesChalk and<br>Talk29Related Modules Modules:<br>Modules and FilesUnderstand Related Modules<br>ModulesChalk and<br>Talk306Importing Module AttributesExaplin Namespaces, Importing<br>ModulesChalk and<br>Talk316Importing Module AttributesUnderstand Importing Module<br>AttributesChalk and<br>Talk316Importing Module AttributesApply Module Built-in<br>Features of ModulesChalk and<br>Talk33ModulesApply Module Built-in<br>Features of ModulesChalk and<br>Talk34IntroductionIntroductionTalk357Regular Expressions:<br>IntroductionExaplain Regular Expressions:<br>TalkChalk and<br>Talk367Res and Python<br>Multithreaded Programming:<br>IntroductionChalk and<br>TalkT13637Applose CLASS 3Chalk and<br>TalkT138BRIDGE CLASS 3Chalk and<br>TalkT1                                                                                                    | 23 | F | I                           | 1                                     |           |    |  |
| 26at All?All?27BRIDGE CLASS 1Chalk and<br>Talk28ModuleDefine Exceptions and the sys<br>ModuleChalk and<br>Talk28Related Modules Modules:Understand Related Modules<br>Modules and FilesChalk and<br>Talk29Related Modules Modules:Understand Related Modules<br>Modules and FilesChalk and<br>Talk30Namespaces, Importing<br>ModulesExaplin Namespaces, Importing<br>ModulesChalk and<br>Talk316Importing Module AttributesUnderstand Importing Module<br>AttributesChalk and<br>Talk32BRIDGE CLASS 2Talk33Module Built-in Functions,<br>Packages, Other Features of<br>ModulesApply Module Built-in<br>Functions, Packages, Other<br>Features of ModulesChalk and<br>Talk34UNIT III35Regular Expressions:<br>IntroductionChalk and<br>Talk36WITT III37Res and Python<br>Multithreaded Programming:<br>IntroductionChalk and<br>Talk37Threads and Processes<br>and ProcessesChalk and<br>Talk38BRIDGE CLASS 3Talk                                                                                                    |    | 5 |                             |                                       |           |    |  |
| 27Chalk and<br>Talk27BRIDGE CLASS 1Chalk and<br>Talk28Exceptions and the sys<br>ModuleDefine Exceptions and the sys<br>ModuleChalk and<br>Talk29Related Modules Modules:<br>Modules and FilesUnderstand Related Modules<br>Modules and FilesChalk and<br>Talk30Namespaces, Importing<br>ModulesExaplin Namespaces, Importing<br>ModulesChalk and<br>Talk30Importing Module AttributesKattributesChalk and<br>Talk316Importing Module AttributesChalk and<br>Talk32BRIDGE CLASS 2Chalk and<br>Talk33Modules on the Features of<br>ModulesApply Module Built-in<br>Features of Modules34Regular Expressions:<br>IntroductionExplain Regular Expressions:<br>Talk357Res and Python<br>Multithreaded Programming:<br>IntroductionChalk and<br>Talk3637Threads and ProcessesMultithreaded Programming:<br>IntroductionTalk38BRIDGE CLASS 3Chalk and<br>TalkT1                                                                                                    | 26 |   |                             | 1 <b>v</b> 1                          | Так       |    |  |
| 27BRIDGE CLASS 1Talk28Exceptions and the sys<br>ModuleDefine Exceptions and the sys<br>ModuleChalk and<br>Talk28Related Modules Modules:<br>ModuleUnderstand Related ModulesChalk and<br>Talk29Related Modules Modules:<br>Modules and FilesUnderstand Related Modules<br>Modules: Modules and FilesChalk and<br>Talk30ModulesModules: Modules: Modules and FilesTalk30ModulesModules: Modules: Modules and FilesTalk316Importing Module AttributesAttributesTalk316Importing Module AttributesAttributesTalk32BRIDGE CLASS 2Talk33Modules Built-in Functions,<br>Packages, Other Features of<br>ModulesApply Module Built-in<br>Features of ModulesChalk and<br>Talk34Regular Expressions:<br>IntroductionExplain Regular Expressions:<br>IntroductionChalk and<br>Talk357Res and Python<br>Multithreaded Programming:<br>IntroductionChalk and<br>TalkTalk36Threads and ProcessesDistinguish between Threads<br>and ProcessesChalk and<br>TalkT138BRIDGE CLASS 3Chalk and<br>TalkTalkT1                                                                                                    | 20 |   |                             | All (                                 | Challer 1 |    |  |
| 28Exceptions and the sys<br>ModuleDefine Exceptions and the sys<br>ModuleChalk and<br>Talk28Related ModulesModuleTalk29Related Modules Modules:<br>Modules and FilesUnderstand Related Modules<br>Modules and FilesChalk and<br>Talk30Modules and FilesUnderstand Related Modules<br>ModulesChalk and<br>Talk30ModulesModules:<br>ModulesModulesChalk and<br>Talk316Importing Module AttributesUnderstand Importing Module<br>AttributesChalk and<br>Talk32Importing Module AttributesAttributesTalk33ModulesChalk and<br>TalkTalk34Regular Expressions:<br>IntroductionApply Module Built-in<br>Features of ModulesChalk and<br>Talk34Special Symbols and<br>CharactersUnderstand Special Symbols<br>and CharactersChalk and<br>Talk36Threads and ProcessesDistinguish between Threads<br>and ProcessesChalk and<br>Talk37BRIDGE CLASS 3Talk                                                                                                    | 07 |   |                             |                                       |           |    |  |
| 28ModuleModuleTalk29Related Modules Modules:Understand Related ModulesChalk and<br>Talk29Modules and FilesUnderstand Related ModulesChalk and<br>Talk30Modules and FilesExaplin Namespaces, Importing<br>ModulesChalk and<br>Talk316Importing Module AttributesUnderstand Importing Module<br>AttributesChalk and<br>Talk32BRIDGE CLASS 2Chalk and<br>Talk33ModulesApply Module Built-in<br>Functions,<br>Packages, Other Features of<br>ModulesChalk and<br>Talk34UNIT IIIExplain Regular Expressions:<br>IntroductionChalk and<br>Talk34Special Symbols and<br>CharactersUnderstand Special Symbols<br>Multithreaded Programming:<br>IntroductionChalk and<br>Talk37Threads and ProcessesDistinguish between Threads<br>and ProcessesTalk38BRIDGE CLASS 3Chalk and<br>TalkTalk                                                                                                    | 27 |   |                             |                                       |           |    |  |
| 29Related Modules Modules:<br>Modules and FilesUnderstand Related Modules<br>Modules and FilesChalk and<br>Talk30Modules and FilesModules:<br>ModulesModules and FilesTalk316Importing Module AttributesExaplin Namespaces, Importing<br>ModulesChalk and<br>Talk316Importing Module AttributesUnderstand Importing Module<br>AttributesChalk and<br>Talk32BRIDGE CLASS 2Chalk and<br>Talk33Module Built-in Functions,<br>Packages, Other Features of<br>ModulesApply Module Built-in<br>Functions, Packages, Other<br>Features of ModulesChalk and<br>Talk34UNITI IIIRegular Expressions:<br>IntroductionChalk and<br>TalkChalk and<br>Talk357Res and Python<br>Multithreaded Programming:<br>IntroductionChalk and<br>TalkT136Threads and ProcessesDistinguish between Threads<br>and ProcessesChalk and<br>TalkT138BRIDGE CLASS 3Chalk and<br>TalkT1                                                                                                    | •  |   | 1 0                         | 1 0                                   |           |    |  |
| 29Modules and FilesModules: Modules and FilesTalk30Namespaces, Importing<br>ModulesExaplin Namespaces, Importing<br>ModulesChalk and<br>Talk31Importing Module AttributesUnderstand Importing Module<br>AttributesChalk and<br>Talk32BRIDGE CLASS 2Chalk and<br>Talk33Module Built-in Functions,<br>Packages, Other Features of<br>ModulesApply Module Built-in<br>Features of ModulesChalk and<br>Talk34UNIT IIIRegular Expressions:<br>IntroductionChalk and<br>TalkChalk and<br>Talk357Res and Python<br>Multithreaded Programming:<br>IntroductionChalk and<br>TalkT136Threads and ProcessesDistinguish between Threads<br>and ProcessesChalk and<br>Talk38BRIDGE CLASS 3TalkT1                                                                                                    | 28 |   |                             |                                       |           |    |  |
| 30Namespaces, Importing<br>ModulesExaplin Namespaces, Importing<br>ModulesChalk and<br>Talk316Importing Module AttributesUnderstand Importing Module<br>AttributesChalk and<br>Talk32BRIDGE CLASS 2Chalk and<br>Talk33BRIDGE CLASS 2Chalk and<br>Talk33ModulesApply Module Built-in<br>Functions,<br>ModulesChalk and<br>Talk33UNIT IIIChalk and<br>Talk34Regular Expressions:<br>IntroductionExplain Regular Expressions:<br>Talk357Res and Python<br>Multithreaded Programming:<br>IntroductionChalk and<br>Talk36Threads and ProcessesDistinguish between Threads<br>and ProcessesChalk and<br>Talk38BRIDGE CLASS 3Chalk and<br>Talk                                                                                                    |    |   |                             |                                       |           |    |  |
| 30ModulesTalk316Importing Module AttributesUnderstand Importing ModuleChalk and<br>Talk32BRIDGE CLASS 2Talk33ModulesApply Module Built-in<br>Functions,<br>Packages, Other Features of<br>ModulesChalk and<br>Talk33UNIT IIIChalk and<br>Talk34UNIT IIIExplain Regular Expressions:<br>IntroductionChalk and<br>Talk34Regular Expressions:<br>Special Symbols and<br>CharactersExplain Regular Expressions:<br>TalkChalk and<br>Talk36Threads and ProcessesDistinguish between Threads<br>and ProcessesChalk and<br>TalkT137Threads and ProcessesDistinguish between Threads<br>and ProcessesChalk and<br>TalkT1                                                                                                    | 29 |   |                             |                                       |           |    |  |
| 316Importing Module AttributesUnderstand Importing Module<br>AttributesChalk and<br>Talk32BRIDGE CLASS 2Chalk and<br>Talk33Module Built-in Functions,<br>Packages, Other Features of<br>ModulesApply Module Built-in<br>Functions, Packages, Other<br>Features of ModulesChalk and<br>Talk34UNIT IIIRegular Expressions:<br>IntroductionExplain Regular Expressions:<br>TalkChalk and<br>Talk34Regular Expressions:<br>Special Symbols and<br>CharactersExplain Regular Expressions:<br>TalkChalk and<br>Talk367Res and Python<br>Multithreaded Programming:<br>IntroductionChalk and<br>TalkT13637Threads and ProcessesDistinguish between Threads<br>and ProcessesChalk and<br>Talk38BRIDGE CLASS 3TalkT1                                                                                                    |    |   | 1 1 0                       | 1 1 1 0                               |           |    |  |
| 316Importing Module AttributesAttributesTalk32BRIDGE CLASS 2Talk33Module Built-in Functions,<br>Packages, Other Features of<br>ModulesApply Module Built-in<br>Functions, Packages, Other<br>Features of ModulesChalk and<br>Talk34UNIT IIIRegular Expressions:<br>IntroductionExplain Regular Expressions:<br>TalkChalk and<br>Talk34Regular Expressions:<br>IntroductionExplain Regular Expressions:<br>TalkChalk and<br>Talk357Res and Python<br>Multithreaded Programming:<br>IntroductionChalk and<br>TalkT136Threads and ProcessesDistinguish between Threads<br>and ProcessesChalk and<br>TalkT138BRIDGE CLASS 3TalkT1                                                                                                    | 30 |   | Modules                     | Modules                               | Talk      |    |  |
| 32BRIDGE CLASS 2Chalk and<br>Talk33Module Built-in Functions,<br>Packages, Other Features of<br>ModulesApply Module Built-in<br>Functions, Packages, Other<br>Features of ModulesChalk and<br>Talk33UNIT IIIExplain Regular Expressions:<br>IntroductionChalk and<br>Talk34Regular Expressions:<br>IntroductionExplain Regular Expressions:<br>IntroductionChalk and<br>Talk357Res and Python<br>Multithreaded Programming:<br>IntroductionExaplain Res and Python<br>Multithreaded Programming:<br>IntroductionChalk and<br>Talk3637Threads and ProcessesDistinguish between Threads<br>and ProcessesChalk and<br>Talk38BRIDGE CLASS 3Talk                                                                                                    |    |   |                             | Understand Importing Module           | Chalk and |    |  |
| 32BRIDGE CLASS 2TalkModule Built-in Functions,<br>Packages, Other Features of<br>ModulesApply Module Built-in<br>Functions, Packages, Other<br>Features of ModulesChalk and<br>Talk33UNIT IIIFunctions, Packages, Other<br>Features of ModulesChalk and<br>Talk34Regular Expressions:<br>IntroductionExplain Regular Expressions:<br>IntroductionChalk and<br>Talk35Res and Python<br>Multithreaded Programming:<br>IntroductionExaplain Res and Python<br>Multithreaded Programming:<br>IntroductionChalk and<br>Talk36Threads and ProcessesDistinguish between Threads<br>and ProcessesChalk and<br>Talk37BRIDGE CLASS 3Chalk and<br>Talk                                                                                                    | 31 | 6 | Importing Module Attributes | Attributes                            | Talk      |    |  |
| Module Built-in Functions,<br>Packages, Other Features of<br>ModulesApply Module Built-in<br>Functions, Packages, Other<br>Features of ModulesChalk and<br>Talk33UNIT IIIIntroductionTalk34Regular Expressions:<br>IntroductionExplain Regular Expressions:<br>IntroductionChalk and<br>Talk35Res and Python<br>Multithreaded Programming:<br>IntroductionExaplain Res and Python<br>Multithreaded Programming:<br>IntroductionChalk and<br>Talk36Threads and ProcessesDistinguish between Threads<br>and ProcessesChalk and<br>Talk38BRIDGE CLASS 3Chalks and<br>Talk                                                                                                    |    |   |                             |                                       | Chalk and |    |  |
| 33Packages, Other Features of<br>ModulesFunctions, Packages, Other<br>Features of ModulesTalk33UNIT IIIExplain Regular Expressions:<br>IntroductionChalk and<br>Talk34Regular Expressions:<br>IntroductionExplain Regular Expressions:<br>IntroductionChalk and<br>Talk357Res and Python<br>Multithreaded Programming:<br>IntroductionExaplain Res and Python<br>Multithreaded Programming:<br>IntroductionChalk and<br>Talk367Res and Python<br>Multithreaded Programming:<br>IntroductionDistinguish between Threads<br>and ProcessesChalk and<br>Talk377BRIDGE CLASS 3Chalks and<br>TalkT1                                                                                                    | 32 |   | BRIDGE CLASS 2              |                                       | Talk      |    |  |
| 33       Modules       Features of Modules         34       UNIT III       Regular Expressions:       Chalk and Introduction         34       Introduction       Introduction       Talk         35       Special Symbols and       Understand Special Symbols       Chalk and Characters         36       Res and Python       Exaplain Res and Python       Chalk and Talk         36       Introduction       Multithreaded Programming:       Talk         37       Threads and Processes       and Processes       Talk         38       BRIDGE CLASS 3       Talk       Talk                                                                                                    |    |   | Module Built-in Functions,  | Apply Module Built-in                 | Chalk and |    |  |
| 33       Modules       Features of Modules         34       UNIT III       Regular Expressions:       Chalk and Introduction         34       Introduction       Introduction       Talk         35       Special Symbols and       Understand Special Symbols       Chalk and Characters         36       Res and Python       Exaplain Res and Python       Chalk and Talk         36       Introduction       Multithreaded Programming:       Talk         37       Threads and Processes       and Processes       Talk         38       BRIDGE CLASS 3       Talk       Talk                                                                                                    |    |   | Packages, Other Features of |                                       | Talk      |    |  |
| 34Regular Expressions:<br>IntroductionExplain Regular Expressions:<br>IntroductionChalk and<br>Talk35IntroductionIntroductionTalk35Special Symbols and<br>CharactersUnderstand Special Symbols<br>and CharactersChalk and<br>Talk36Res and Python<br>Multithreaded Programming:<br>IntroductionExaplain Res and Python<br>Multithreaded Programming:<br>IntroductionT136Threads and ProcessesDistinguish between Threads<br>and ProcessesChalk and<br>TalkT138BRIDGE CLASS 3Chalk and<br>TalkChalk and<br>Talk                                                                                                    | 33 |   | -                           |                                       |           |    |  |
| 34Regular Expressions:<br>IntroductionExplain Regular Expressions:<br>IntroductionChalk and<br>Talk35IntroductionIntroductionTalk35Special Symbols and<br>CharactersUnderstand Special Symbols<br>and CharactersChalk and<br>Talk36Res and Python<br>Multithreaded Programming:<br>IntroductionExaplain Res and Python<br>Multithreaded Programming:<br>IntroductionT136Threads and ProcessesDistinguish between Threads<br>and ProcessesChalk and<br>TalkT138BRIDGE CLASS 3Chalk and<br>TalkChalk and<br>Talk                                                                                                    |    |   | UNIT III                    |                                       |           |    |  |
| 34IntroductionIntroductionTalk35Special Symbols and<br>CharactersUnderstand Special Symbols<br>and CharactersChalk and<br>Talk35Res and Python<br>Multithreaded Programming:<br>IntroductionExaplain Res and Python<br>Multithreaded Programming:<br>TalkT136Distinguish between Threads<br>and ProcessesChalk and<br>TalkT137BRIDGE CLASS 3Chalk and<br>Talk                                                                                                    |    |   |                             | Explain Regular Expressions:          | Chalk and |    |  |
| 35Special Symbols and<br>CharactersUnderstand Special Symbols<br>and CharactersChalk and<br>Talk7Res and Python<br>Multithreaded Programming:<br>IntroductionExaplain Res and Python<br>Multithreaded Programming:<br>IntroductionChalk and<br>TalkT136Multithreaded Programming:<br>IntroductionDistinguish between Threads<br>and ProcessesChalk and<br>TalkT138BRIDGE CLASS 3Chalk and<br>TalkChalk and<br>Talk                                                                                                    | 34 |   |                             | 1 0 1                                 |           |    |  |
| 35       Characters       and Characters       Talk         7       Res and Python       Exaplain Res and Python       Chalk and         36       Multithreaded Programming:       Multithreaded Programming:       Talk       T1         36       Introduction       Distinguish between Threads       Chalk and       T1         37       Threads and Processes       Distinguish between Threads       Chalk and       Talk         38       BRIDGE CLASS 3       Talk       Talk                                                                                                    |    |   |                             |                                       |           |    |  |
| 7Res and Python<br>Multithreaded Programming:<br>IntroductionExaplain Res and Python<br>Multithreaded Programming:<br>IntroductionChalk and<br>TalkT13637Distinguish between Threads<br>and ProcessesChalk and<br>TalkT138BRIDGE CLASS 3Chalk and<br>Talk                                                                                                    | 35 |   |                             |                                       |           |    |  |
| 7       Multithreaded Programming:<br>Introduction       Multithreaded Programming:<br>Introduction       Talk       T1         36       Introduction       Distinguish between Threads<br>and Processes       Chalk and<br>Talk       T1         37       Threads and Processes       Distinguish between Threads<br>and Processes       Chalk and<br>Talk       T1         38       BRIDGE CLASS 3       Talk       T1                                                                                                    | 55 |   |                             |                                       |           |    |  |
| 36     Introduction     Introduction       37     Threads and Processes     Distinguish between Threads<br>and Processes     Chalk and<br>Talk       38     BRIDGE CLASS 3     Talk                                                                                                    |    | 7 |                             | -                                     |           | Т1 |  |
| 37Distinguish between Threads<br>and ProcessesChalk and<br>Talk38BRIDGE CLASS 3Chalk and<br>Talk                                                                                                    | 36 |   | 0 0                         | 6 6                                   |           | 11 |  |
| 37     Threads and Processes     and Processes     Talk       38     BRIDGE CLASS 3     Talk                                                                                                    | 50 |   | muoduenon                   |                                       | Chalk and |    |  |
| 38   BRIDGE CLASS 3   Chalk and Talk                                                                                                    | 37 |   | Threads and Processes       | _                                     |           |    |  |
| 38   BRIDGE CLASS 3   Talk                                                                                                    | 51 |   |                             | and 1 10003505                        |           |    |  |
|                                                                                                    | 20 |   | PDIDCE CLASS 2              |                                       |           |    |  |
| ð     MID I EXAMS                                                                                                    | 30 | 0 |                             |                                       | 1 ан      |    |  |
|                                                                                                    |    | ð | M                           | ID I EXANIS                           |           |    |  |

|            |    |                                            |                                       |              | ,   |
|------------|----|--------------------------------------------|---------------------------------------|--------------|-----|
|            |    |                                            |                                       | Chalk and    |     |
| 39         |    | Python                                     | Exaplin Python                        | Talk         |     |
|            |    | Threads and the Global                     | Understand Threads and the            | Chalk and    |     |
| 40         |    | Interpreter Lock                           | Global Interpreter Lock               | Talk         |     |
|            | _  |                                            | · · · · · · · · · · · · · · · · · · · | Chalk and    |     |
| 41         | 9  | Thread Module                              | Apply Thread Module                   | Talk         |     |
|            |    | Threading Module, Related                  | Discuss Threading Module,             | Chalk and    |     |
| 42         |    | Modules                                    | Related Modules                       | Talk         |     |
|            |    |                                            | Telaco Trodulos                       | Chalk and    |     |
| 43         |    | BRIDGE CLASS 4                             |                                       | Talk         |     |
| 10         |    | UNIT IV                                    |                                       | Tuik         |     |
|            |    | GUI Programming:                           | Explain GUI Programming:              | Chalk and    |     |
| 44         |    | Introduction                               | Introduction                          | Talk,PPT     |     |
|            |    | GUI Programming:                           | Explain GUI Programming:              | Chalk and    |     |
| 45         |    | Introduction                               | Introduction                          | Talk,PPT     |     |
| -13        | 10 | Tkinter and Python                         | Understand Tkinter and Python         | Chalk and    |     |
| 46         | 10 | Programming                                | Programming                           | Talk,PPT     |     |
| -10        |    | Tkinter and Python                         | Understand Tkinter and Python         | Chalk and    |     |
| 47         |    | Programming                                | Programming                           | Talk,PPT     |     |
| т <i>і</i> |    |                                            | Define Brief Tour of Other            | Chalk and    |     |
| 48         |    | Brief Tour of Other GUIs                   | GUIs                                  | Talk,PPT     |     |
| -10        |    |                                            | 0013                                  | Chalk and    |     |
|            |    |                                            |                                       | Talk,PPT     |     |
| 49         |    | BRIDGE CLASS 5                             |                                       | 1 alk,1 1 1  |     |
| 77         |    |                                            | Define Brief Tour of Other            | Chalk and    |     |
| 50         |    | Brief Tour of Other GUIs                   | GUIs                                  | Talk,PPT     |     |
| 50         |    | Related Modules and Other                  | Understand Related Modules            | Chalk and    |     |
|            | 11 | GUIs WEB Programming:                      | and Other GUIs WEB                    | Talk,PPT     | T1  |
| 51         |    | Introduction                               | Programming: Introduction             | 1 alk,1 1 1  | 11  |
| 51         |    | WEB Programming:                           | Describe WEB Programming:             | Chalk and    |     |
| 52         |    | Introduction                               | Introduction                          | Talk,PPT     |     |
| 52         |    |                                            | miloduction                           | Chalk and    |     |
| 53         |    | WEB Programming:                           | Describe WEB Programming:             | Talk,PPT     |     |
| 55         |    |                                            | Discuss Wed Surfing with              | Chalk and    |     |
| 54         |    | Wed Surfing with Python                    | Python                                | Talk,PPT     |     |
| 57         |    | Wed Suring with Lython                     | 1 yulon                               | Chalk and    |     |
| 55         |    | BRIDGE CLASS 6                             |                                       | Talk,PPT     |     |
| 55         |    | Creating Simple Web Clients                | Apply Creating Simple Web             | Chalk and    |     |
| 56         | 12 | Creating Simple web Cheffts                | Clients                               | Talk,PPT     |     |
| 50         |    | Creating Simple Web Clients                | Apply Creating Simple Web             | Chalk and    |     |
| 57         |    | Creating Simple Web Chellts                | Clients                               | Talk,PPT     |     |
| 51         |    | Advanced Web Clients                       | Elaborate Advanced Web                | Chalk and    |     |
| 58         |    |                                            | Clients                               | Talk,PPT     |     |
| 50         |    | CCI Helping Servers                        | Explain CGI-Helping Servers           | Chalk and    |     |
| 59         | 13 | CGI-Helping Servers<br>Process Client Data | Process Client Data                   | Talk,PPT     |     |
| 57         |    | 1 IUCESS CHEIR Data                        | 1 IUCESS CHEIR Data                   | 1 aik, f f 1 | I I |

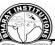

|     |     |                            |                                    | AND AND AND AND AND AND AND AND AND AND |    |
|-----|-----|----------------------------|------------------------------------|-----------------------------------------|----|
|     |     | MOCK TEST II               |                                    | Chalk and                               |    |
| 60  |     |                            |                                    | Talk,PPT                                |    |
| 00  |     | Building CGI Application   | Building CGI Application           | Chalk and                               |    |
| 61  |     | Advanced CGI               | Advanced CGI                       | Talk,PPT                                |    |
| 01  |     | Web (HTTP) Servers         | Web (HTTP) Servers                 | Chalk and                               |    |
| 62  |     |                            |                                    | Talk,PPT                                |    |
| 02  |     | Revision                   | Revision                           | Chalk and                               |    |
| 63  |     |                            |                                    | Talk,PPT                                |    |
| 05  |     | UNIT V                     |                                    | Tunk,I I I                              |    |
|     |     |                            |                                    | Chalk and                               |    |
| 64  |     | BRIDGE CLASS 7             |                                    | Talk,PPT                                |    |
|     |     | Database Programming:      | Explain Database                   | Chalk and                               |    |
| 65  |     | Introduction,              | <b>Programming</b> : Introduction, | Talk,PPT                                |    |
|     |     |                            |                                    | Chalk and                               |    |
| 66  | 14  | Database Programming       | Exaplin Database Programming       | Talk,PPT                                |    |
|     | • • | Python Database            | Discuss Python Database            | Chalk and                               |    |
| 67  |     | Application Programmer's   | Application Programmer's           | Talk,PPT                                |    |
| 07  |     | Interface                  | Interface                          | 1 unx,1 1 1                             |    |
|     |     |                            | Interface                          | Chalk and                               |    |
| 68  |     | BRIDGE CLASS 8             |                                    | Talk,PPT                                |    |
|     |     | Python Database            | Define Python Database             | Chalk and                               |    |
| 69  |     | Application Programmer's   | Application Programmer's           | Talk,PPT                                |    |
| 07  |     | Interface                  | Interface                          | 1 unx,1 1 1                             |    |
|     | -   | Python Database            | define Python Database             | Chalk and                               |    |
| 70  |     | Application Programmer's   | Application Programmer's           | Talk,PPT                                |    |
| , 0 |     | Interface                  | Interface                          | 1 4111,1 1 1                            |    |
| - 1 | 15  |                            |                                    | Chalk and                               | T1 |
| 71  |     | (DB-API)                   | Understand (DB-API)                | Talk,PPT                                |    |
| = 2 |     |                            |                                    | Chalk and                               |    |
| 72  |     | (DB-API)                   | Undersatnd (DB-API)                | Talk,PPT                                |    |
| 70  |     | Object Relational Managers | Exaplain Object Relational         | Chalk and                               |    |
| 73  |     | (ORMs)                     | Managers (ORMs)                    | Talk,PPT                                |    |
| 74  |     | Object Relational Managers | Explain Object Relational          | Chalk and                               |    |
| 74  |     | (ORMs)                     | Managers (ORMs)                    | Talk,PPT                                |    |
| 75  |     |                            |                                    | Chalk and                               |    |
| 75  |     | Related Modules            | Understand Related Modules         | Talk,PPT                                |    |
| 7.  | 16  |                            |                                    | Chalk and                               |    |
| 76  |     | Related Modules            | Understand Related Modules         | Talk,PPT                                |    |
|     | 1   |                            |                                    | Chalk and                               |    |
| 77  |     | BRIDGE CLASS 9             |                                    | Talk,PPT                                |    |
| 70  |     |                            |                                    | Chalk and                               |    |
| 78  |     | BRIDGE CLASS 10            |                                    | Talk,PPT                                |    |
|     |     |                            |                                    |                                         |    |
|     |     |                            | MID II                             |                                         |    |
|     | 17  |                            |                                    |                                         |    |
|     |     |                            |                                    |                                         |    |

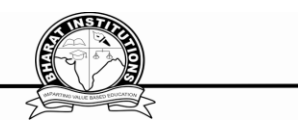

#### Textbook

## 1. Core Python Programming, Wesley J. Chun, Second Edition, Pearson. IX.MAPPING COURSE OUTCOMES LEADING TO THE ACHIEVEMENT PROGRAM OUTCOMES AND PROGRAM SPECIFIC OUTCOMES:

| Course<br>Outcomes | Program Outcomes (PO) |     |     |     |     |     |     |     | Program Specific<br>Outcomes (PSO) |      |      |      |      |      |      |
|--------------------|-----------------------|-----|-----|-----|-----|-----|-----|-----|------------------------------------|------|------|------|------|------|------|
| Course<br>Outcome  | PO1                   | PO2 | PO3 | PO4 | PO5 | PO6 | PO7 | PO8 | PO9                                | PO10 | PO11 | PO12 | PSO1 | PSO2 | PSO3 |
| CO1                | 3                     | 2   | 2   | 3   | 2   | 2   | -   | -   | -                                  | -    | -    | 2    | 2    | 2    | 1    |
| CO2                | 3                     | 2   | 2   | 2   | 2   | 2   | -   | -   | -                                  | -    | -    | 1    | 1    | 2    | 1    |
| CO3                | 3                     | 3   | 3   | 3   | 2   | 2   | -   | -   | -                                  | -    | -    | 1    | 1    | 2    | 1    |
| CO4                | 2                     | 2   | 3   | 2   | 3   | 3   | -   | -   | -                                  | -    | -    | 2    | 1    | 2    | 2    |
| CO5                | 1                     | 2   | 2   | 3   | 2   | 2   | -   | -   | -                                  | -    | -    | 1    | 2    | 2    | 2    |
| AVG                | 2                     | 2   | 2   | 3   | 2   | 2   | -   | -   | -                                  | -    | -    | 1    | 1    | 2    | 1    |

#### X. QUESTION BANK DESCRIPTIVE QUESTIONS: UNIT-I

#### **Short Answer Questions-**

| S.NO | QUESTION                                                          | BLOOMS<br>Taxonomy | Course<br>Outcomes |
|------|-------------------------------------------------------------------|--------------------|--------------------|
| 1.   | Explain the difference between compiled and interpreted languages | L2: UNDERSTAND     | CO1                |
| 2.   | What are mutable and immutable types?                             | L1: REMEMBER       | CO1                |
| 3.   | What happens if a semicolon (;) is placed at the end of a Python  | L1: REMEMBER       | CO1                |
| 4.   | Define dictionary in Python                                       | L1: REMEMBER       | CO3                |
| 5.   | Explain the features of tuple data structure                      | L2: UNDERSTAND     | CO3                |

## Long Answer Questions-

| S.NO | QUESTION                                                                   | BLOOMS<br>Taxonomy | Course<br>Outcomes |
|------|----------------------------------------------------------------------------|--------------------|--------------------|
| 1.   | Explain about the need for learning python programming and its importance. | L2: UNDERSTAND     | CO1                |
| 2.   | Write in brief about the applications of Python. Give examples.            | L2: UNDERSTAND     | CO1                |
| 3.   | Explain the following operators in python with appropriate examples        | L2: UNDERSTAND     | CO1                |
| 4.   | Explain about methods in Lists of Python with appropriate examples         | L2: UNDERSTAND     | CO3                |

| 5. | Give a comparison between lists, tuples, dictionaries and sets. | L5: EVALUATE | CO3 |
|----|-----------------------------------------------------------------|--------------|-----|

## UNIT-2

### **Short Answer Questions**

| S.NO | QUESTION                                              | BLOOMS         | Course   |
|------|-------------------------------------------------------|----------------|----------|
|      |                                                       | Taxonomy       | Outcomes |
| 1.   | Define File Objects?                                  | L1: REMEMBER   | CO2      |
| 2.   | What is meant Exceptions as Strings?                  | L1: REMEMBER   | CO2      |
| 3.   | Define File Built-in Function [ open() ]?             | L1: REMEMBER   | CO2      |
| 4.   | Can a Python function return multiple values? If yes, | L2: UNDERSTAND | CO2      |
|      | how it works?                                         |                |          |
| 5.   | List out different File Built-in Methods              | L2: UNDERSTAND | CO2      |

#### Long Answer Questions-

| S.NO | QUESTION                                             | BLOOMS         | Course   |
|------|------------------------------------------------------|----------------|----------|
|      |                                                      | Taxonomy       | Outcomes |
| 1.   | What type of parameter passing is used in Python?    | L2: UNDERSTAND | CO2      |
| 2.   | Write a Python program that overloads + operator, to | L2: UNDERSTAND | CO2      |
|      | add two objects of a class.                          |                |          |
| 3.   | What are the two ways of importing a module?         | L2: UNDERSTAND | CO2      |
| 4.   | Explain in brief about Packages?                     | L2: UNDERSTAND | CO2      |
| 5.   | Explain how to implement inheritance in Python.      | L2: UNDERSTAND | CO2      |

## UNIT-3

### Short Answer Questions-

| S.NO | QUESTION                                 | BLOOMS<br>Taxonomy | Course<br>Outcomes |
|------|------------------------------------------|--------------------|--------------------|
| 1.   | Describe the terms Threads in python?    | L2: UNDERSTAND     | CO3                |
| 2.   | Describe Special Symbols and Characters? | L2: UNDERSTAND     | CO3                |
| 3.   | Describe Terms Processes in python?      | L2: UNDERSTAND     | CO3                |
| 4.   | Define Threading Module?                 | L2: UNDERSTAND     | CO3                |
| 5.   | Define Regular Expressions?              | L2: UNDERSTAND     | CO3                |

## Long Answer Questions-

| S.NO | QUESTION                                                                                                    | BLOOMS<br>Taxonomy | Course<br>Outcomes |
|------|----------------------------------------------------------------------------------------------------|--------------------|--------------------|
| 1.   | Explain the methods that are used to synchronize threads?                                                                    | L2: UNDERSTAND     | CO3                |
| 2.   | What are regular expressions? How to find whether<br>an email id entered by user is valid or not using<br>Python're' module. | L2: UNDERSTAND     | CO3                |

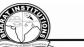

|    |                                                               | Z              |     |
|----|---------------------------------------------------------------|----------------|-----|
| 3. | What is multithreading? Discuss about starting a new          | L2: UNDERSTAND | CO3 |
|    | thread.                                                       |                |     |
| 4. | Explain in detail about Global Interpreter Lock with example? | L2: UNDERSTAND | CO3 |
| 5. | Explain in detail about Res and Python                        | L2: UNDERSTAND | CO3 |

## UNIT-4

## Short Answer Questions-

| S.NO | QUESTION                                        | BLOOMS         | Course   |
|------|-------------------------------------------------|----------------|----------|
|      |                                                 | Taxonomy       | Outcomes |
| 1.   | Describe Building CGI Application.              | L2: UNDERSTAND | CO4      |
| 2.   | Define CGI-Helping Servers Process Client Data. | L2: UNDERSTAND | CO4      |
| 3.   | What is tkinter TK ()?                          | L2: UNDERSTAND | CO4      |
| 4.   | What is the best GUI for Python.                | L2: UNDERSTAND | CO4      |
| 5.   | How tkinter applications can be freezed?        | L2: UNDERSTAND | CO4      |

## Long Answer Questions-

| S.NO | QUESTION                                                                                                    | BLOOMS<br>Taxonomy | Course<br>Outcomes |
|------|----------------------------------------------------------------------------------------------------|--------------------|--------------------|
| 1.   | Explain about Radio button widget in tkinter. How to create two radio button sets (one for gender and another for Indian or not) on the same canvas.?                        | L2: UNDERSTAND     | CO4                |
| 2.   | Write a Python program that creates a GUI with a textbox, Ok button and Quit button. On clicking Ok, the text entered in textbox is to be printed in Python                  | L2: UNDERSTAND     | CO4                |
| 3.   | Explain in detail about Web (HTTP) Servers.                                                                                                    | L2: UNDERSTAND     | CO4                |
| 4.   | Write a program for basic web browser using Tkinter<br>which should have a Text widget where the user can<br>enter a URL and a Canvas to display the contents of<br>the page | L3: APPLY          | CO4                |
| 5.   | Explain with an example about Wed Surfing with Python?                                                                                                    | L2: UNDERSTAND     | CO4                |

UNIT-5

## Short Answer Questions-

| S.NO | QUESTION                                      | BLOOMS<br>Taxonomy | Course<br>Outcomes |
|------|-----------------------------------------------|--------------------|--------------------|
| 1.   | Define usage of following Type Object.        | L1: REMEMBER       | CO5                |
| 2.   | What is meant by frameworks?                  | L2: UNDERSTAND     | CO5                |
| 3.   | Define Databases and Python Adapters          | L1: REMEMBER       | CO5                |
| 4.   | What is database schema?                      | L2: UNDERSTAND     | CO5                |
| 5.   | What is the use of cursor.getrowid() method . | L2: UNDERSTAND     | CO5                |

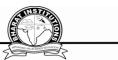

#### Long Answer Questions-

| S.NO | QUESTION                                            | BLOOMS<br>Taxonomy | Course<br>Outcomes |
|------|-----------------------------------------------------|--------------------|--------------------|
| 1.   | Write the syntax to open a database in python?      | L2: UNDERSTAND     | CO5                |
| 2.   | Write the syntax to execute database queries to     | L2: UNDERSTAND     | CO5                |
|      | perform the following operations.                   |                    |                    |
| 3.   | Explain in detail about Object Relational Managers? | L2: UNDERSTAND     | CO5                |
| 4.   | Discuss about Python Database Application           | L2: UNDERSTAND     | CO5                |
|      | Programmer's Interface                              | L2. UNDERSTAND     |                    |
| 5.   | Explain following connection objects.               | L2: UNDERSTAND     | CO5                |

### **OBJECTIVE QUESTIONS**

#### UNIT 1 1. What Is The Default Return Value For A Function That Does Not Return Any Value Explicitly? **B.** int **D.** public A. None **C.** double E. null 2. Which Of The Following Items Are Present In The Function Header? A. function name **B. function name and parameter list C.** parameter list **D.** return value 3. What Will Be The Output Of The Following Code Snippet? a=[1,2,3,4,5,6,7,8,9] print(a[::2]) C. [1,3,5,7,9] **A.** [1,2] **B.** [8,9] **D.** [1,2,3] 4. What Will Be The Output Of The Following Code Snippet? a = [1, 2, 3, 4, 5]print(a[3:0:-1]) **A.** Syntax error . [4, 3, 2] **C.** [4, 3] **D.** [4, 3, 2, 1] 5. What Will Be The Output Of The Following Code? class Test: def \_\_init\_\_(self, s): self.s = sdef print(self): print(s) a = Test("Python Class") a.print() **A.** The program gives an error because there is no constructor for class Test. **B.** Signature for the print method is incorrect, so an error is thrown. **C.** The correct output is . **D.** The above code will execute correctly on changing print(s) to print(self.s). Q-6What Will Be The Output Of The Following Code? class Test: def \_\_init\_\_(self, s): self.s = sdef print(self):

print(self.s)

| msg = Test()<br>msg.print()                                                                               |                                                                            |
|----------------------------------------------------------------------------------------------------|----------------------------------------------------------------------------|
| <b>A.</b> The program has an error because class                                                          | ss Test does not have a constructor.                                       |
|                                                                                                    | because the definition of print(s) does not include .                      |
| C. It executes successfully but prints n                                                                  | nothing.                                                                   |
|                                                                                                    | se of the constructor call is made without an                              |
| argument.<br>Fill in the blonker                                                                          |                                                                            |
| <u>Fill in the blanks:</u>                                                                                |                                                                            |
| 7 . Wagner–Fischer is a algori                                                                            |                                                                            |
|                                                                                                    | (Edit distance between two strings)                                        |
|                                                                                                    | as "abcd" and "acbd" when the allowed operations are                       |
| insertion, deletion and substitution?                                                                     |                                                                            |
| 10.What will be the output?<br>1. >>>t=(1,2,4,3)                                                          | (2, 4)                                                                     |
| 2. >>>t[1:3]                                                                                              |                                                                            |
|                                                                                                    | UNIT 2                                                                     |
| 1.To open a file c:\scores.txt for reading, we u                                                          |                                                                            |
|                                                                                                    | b) infile = open("c:\\scores.txt", "r")                                    |
| <pre>c) infile = open(file = "c:\scores.txt", "r") 2.What is the output?</pre>                            | d) infile = open(file = "c:\\scores.txt", "r")                             |
| 1. $f = None$                                                                                             |                                                                            |
| 2. for i in range (5):                                                                                    |                                                                            |
| 3. with open("data.txt", "w") as f:                                                                       |                                                                            |
| 4. if $i > 2$ :                                                                                           |                                                                            |
| 5. break                                                                                                  |                                                                            |
| 6. print(f.closed)<br>a)True b)False                                                                      | c)None d) Error                                                            |
| 3.Can one block of except statements handle i                                                             |                                                                            |
| a) yes, like except TypeError, SyntaxError                                                                |                                                                            |
| b) yes, like except [TypeError, SyntaxError].                                                             |                                                                            |
| c) no                                                                                                    |                                                                            |
| d) none of the mentioned                                                                                  |                                                                            |
| 4.Is the following code valid?<br>try:                                                                    |                                                                            |
| # Do something                                                                                            |                                                                            |
| except:                                                                                                   |                                                                            |
| # Do something                                                                                            |                                                                            |
| finally:                                                                                                  |                                                                            |
| # Do something                                                                                            | b) no finally connet be used with succest                                  |
| <ul><li>a) no, there is no such thing as finally</li><li>c) no, finally must come before except</li></ul> | <ul><li>b) no, finally cannot be used with except</li><li>d) yes</li></ul> |
| 5. All modular designs are because of a top-de                                                            |                                                                            |
| a) True b) False                                                                                          |                                                                            |
| Fill in the blanks:                                                                                       |                                                                            |
| 6. The readlines() method returns list of                                                                 | Answer: Lines                                                              |
|                                                                                                    |                                                                            |

EST STILL

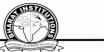

7.Program code making use of a given module is called a of the module. **Answer:Client** 8.\_\_\_\_\_ is a string literal denoted by triple quotes for providing the specifications of certain Answer:Docstring program elements. exceptions are raised as a result of an error in opening a particular 9.\_\_\_ file. Answer: IOError 10. Methods of a class that provide access to private members of the class are called as \_\_\_\_\_ and **Answer:getters/setters UNIT III** 1. Which module in Python supports regular expressions? d) none of the mentioned a) re b) regex c) pyregex 2. Which of the following creates a pattern object? b) re.regex(str) c) re.compile(str) a) re.create(str) d) re.assemble(str) 3. What does the function re.match do? a) matches a pattern at the start of the string b) matches a pattern at any position in the string c) such a function does not exist d) none of the mentioned 4. Which of the following functions clears the regular expression cache? a) re.sub() b) re.pos() c) re.purge() d) re.subn() 5 What is the output of the line of code shown below? re.split('\W+', 'Hello, hello, hello.') a) ['Hello', 'hello', 'hello.'] b) ['Hello, 'hello', 'hello'] c) ['Hello', 'hello', 'hello', '.'] d) ['Hello', 'hello', 'hello', "] Fill in the blanks: 6. The character Dot (that is, '.') in the default mode, matches any character other than (newline) 7. The expression a{5} will match \_\_\_\_\_\_ characters with the previous regular expression.( exactly 5) 8. functions matches a pattern at any position in the string(re.search) 9. In the functions re.search.start(group) and re.search.end(group), if the argument groups not specified, it defaults to (Zero) 10.\_\_\_\_\_ functions does not accept any argument(re.purge) **UNIT IV** 1. How do you create a window?? a) window = newWindow() b) window = Window() c) window = Frame() d) window = Tk()2. How do you create a frame? a) frame = newWindow() b) frame = Window() c) frame = Frame() d) frame = Tk()3. How do you create an event loop?? a) window.loop() b) window.main() c) window.mainloop() d) window.eventloop() 4. How do you create a canvas under parent frame1 with background color white and foregroung color green? a) Canvas(frame1, bg = "white", fg = "green") b) Canvas(frame1, bg = "white", fg = "green", command = processEvent) c) Canvas(frame1, bg = "white", command = processEvent)

d) Canvas(frame1, fg = "green", command = processEvent)

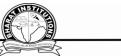

5. To display an error dialog named "Variable is not assigned", use \_\_\_\_\_ a) tkinter.messagebox.showinfo("showinfo", "Variable is not assigned") b) tkinter.messagebox.showwarning("showwarning", "Variable is not assigned") c) tkinter.messagebox.showerror("showerror", "Variable is not assigned") d) tkinter.messagebox.askyesno("ashyesno", "Variable is not assigned") Fill in the blanks: 6. grid() method 7. w = Canvas(\_\_\_\_\_) Answer : master, option=value 8. Listbox) Answer : offers a list to the user from which the user can accept any number of options. 9. CGI stands for 10. Module used for GUI and web programming\_\_\_\_\_ UNIT V 1. Which method is used to retrieve the executed database function or stored procedure result in Python a)cursor.stored\_results() b)cursor.get\_results() c)cursor.fetch\_results() 2. Which method of cursor class is used to get the number of rows affected after any of the insert/update/delete database operation executed from Python a) cursor.rowcount **b**)cursor.getaffectedcount c)cursor.rowscount 3. Which method is used to Commit pending transaction to the database in Python? b.cursor.commit() a)connection.commit() 4. Mandatory arguments required to connect any database from Python a)Username, Password, Hostname, Database Name, Port. b)Username, Password, Hostname c) Username, Password, Hostname, Database Name 5.Exception raised when the relational integrity of the database is affected in Python b)IntegrityError c)IntegrityViolationError a)IntegrityFailError Fill in the blanks: (Object relation models) 6.ORMs stands 7.DB-API stands for 8. Relational databases are the most widely used type of database, storing information as tables containing a number of rows.(TRUE/FALSE) 9. method of cursor class is used to fetch limited rows from the table (cursor.fetchmany(SIZE)) 10\_\_\_\_\_ method of cursor class is used to get the number of rows affected after any of the insert/update/delete database operation executed from Python (cursor.rowcount) **GATE QUESTIONS** Not Related **XLWEBSITES:** https://www.python.org/ https://pythonprogramming.net/ https://www.edureka.co/blog/python-programming-language https://www.programiz.com **XII.EXPERT DETAILS** 1. Wesley J. Chun

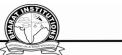

- 2. <u>https://www.innoappstech.com/?utm\_medium=nancy&utm\_source=top+python+programmers+</u> +/+quora
- 3. <u>https://www.valuecoders.com/?utm\_medium=nancy&utm\_source=top+python+programmers+</u> +/+quora
- 4. <u>https://www.pixelcrayons.com/?utm\_medium=nancy&utm\_source=top+python+programmers+</u> +/+quora
- 5. Guido van Rossum

## **XIII.JOURNALS**

- 1. **Programming with Python DOI:** <u>10.1109/MITP.2005.120</u> **Publisher:** IEEE
- 2. Python Power **DOI:** <u>10.1109/MCSE.2014.26</u> **Publisher:** IEEE
- 3. Exploration of teaching method of Python Programming based on the case of technical problem DOI: 10.1109/ICCSE.2017.8085563 Publisher: IEEE

## XIV.LIST OF TOPICS FOR STUDENTS' SEMINARS

- 1. Python Basics
- 2. Lists, and Tuples
- 3. FILES:
- 4. Exceptions in Python, Detecting and Handling Exceptions
- 5. GUI Programming
- 6. WEB Programming:
- 7. Creating Simple Web Clients
- 8. Python Database Application Programmer's Interface

XV.CASE STUDIES / PROJECTS Dice Rolling Simulator Guess the Number Text Based Adventure Game Mad Libs generator Hangman